# **Expresso Livre Comunidade - Defeito #561**

## **Selecionar anexos no retorno do salvamento de mensagens**

08/08/2019 10:47 h - Mauricio Luiz Viani

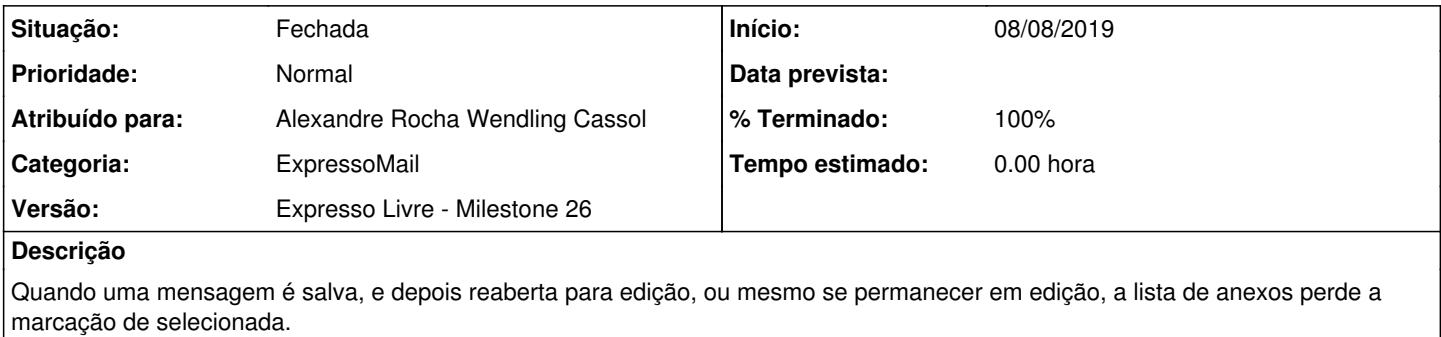

## **Revisões associadas**

### **Revisão 813ba61b1def9b5c538ce8f5e6518f13a6c55860 - 08/08/2019 10:47 h - Alexandre Rocha Wendling Cassol**

Issue #561 - Seleção anexos no retorno do salvamento de mensagens

#### **Revisão 813ba61b - 08/08/2019 10:47 h - Alexandre Rocha Wendling Cassol**

Issue #561 - Seleção anexos no retorno do salvamento de mensagens

### **Histórico**

## **#1 - 08/08/2019 10:49 h - Alexandre Rocha Wendling Cassol**

*- % Terminado alterado de 0 para 80*

*- Situação alterado de Nova para Resolvida*

#### **#2 - 12/08/2019 17:56 h - Mauricio Luiz Viani**

*- % Terminado alterado de 80 para 100*

*- Situação alterado de Resolvida para Fechada*